## le théâtre

Les ateliers seront animés par Anne Angebault.

La découverte du théâtre passera d'abord par des moments centrés sur soi (respiration, présence, regard) pour aller progressivement vers la créativité collective (improvisation, création, représentation).

L'objectif est de vous faire partager le plaisir de se construire et de s'épanouir grâce au jeu théâtral afin de gagner en confiance et de développer votre créativité.

# le yoga

Les cours seront donnés par Yannick Quénet.

Le Yoga s'adresse à toute personne désireuse de trouver une harmonie avec elle-même et les autres.

Dans les postures proposées, l'approche progressive est adaptée à l'anatomie de chacun, dans le vécu de l'instant présent.

La conscience respiratoire vient aider cet éveil dans une synthèse entre le Yoga de Desikachar et celui de Jean Klein.

Relaxation, Respiration, Postures, Méditation

constituent notre axe comme moyen vers la présence à soi-même.

Nous avons choisi l'alliance du théâtre et du yoga pour vous permettre de vivre ce précieux aller-retour entre votre espace intime et la relation avec l'autre. Lieux où acteur et spectateur se rencontrent.

Les fruits en sont :

Equilibre. Détente. Mieux-être. Harmonie corps-

esprit. Gestion du stress.

Vers : La rencontre de la Joie du moment

présent.

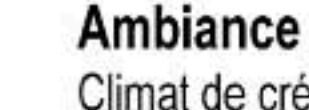

**Déroulement** 

l'expression du vécu de chacun.

Climat de créativité, d'écoute et de bienveillance respectant la limite de chacun sur tous les plans. Nous nous inscrivons dans le courant de l'Analyse Transactionnelle et de l'inspiration Rogerienne pour faciliter la communication.

L'ensemble du groupe suivra les cours de yoga et les

ateliers théâtre. Des temps d'échange permettront

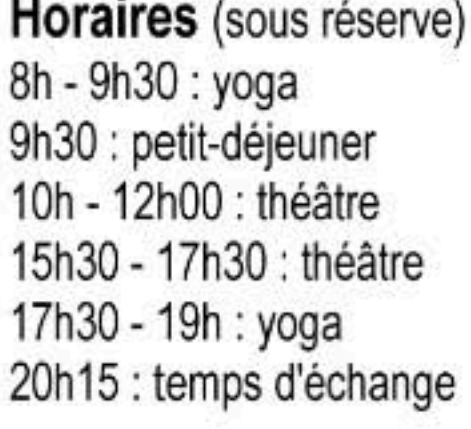

Soirées à définir ensemble

## Public concerné

- toute personne désirant pratiquer le yoga

- toute personne cherchant à développer sa créativité, sa confiance en soi et sa présence par l'expression théâtrale

- Stage ouvert à tous y compris aux grands débutants Un entretien individuel est demandé avant toute inscription

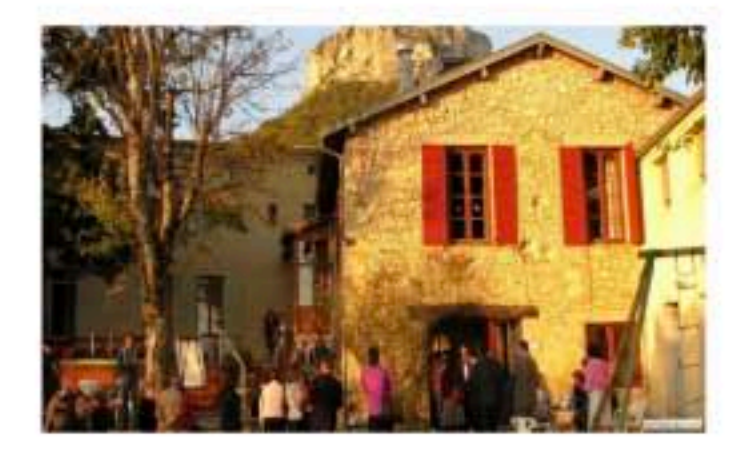

Bulletin d'inscription

Je m'inscris au stage Théâtre et Yoga : Du 26 au 31 juillet 2014

Nom

Prén

Adre . . . . . . .

Télé

Mob:

Je verse 3 chèques à l'ordre de ARTIS, qui seront encaissés selon l'échéancier figurant au verso.

 $\Box$  Je demande une Convention de Formation (Déclaration d'activité enregistrée sous le numéro 93.13.14725.13 auprès du préfet de région de Provence Alpes Côte d'Azur)

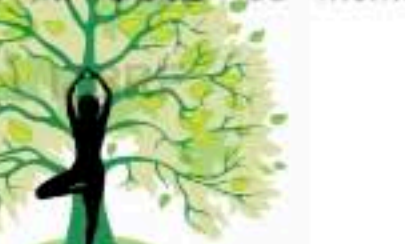

Règlement à retourner, accompagné de vos 3 chèques à : La Compagnie Artis 103. Chemin du Moulin 13105 Mimet 06.61.39.53.61

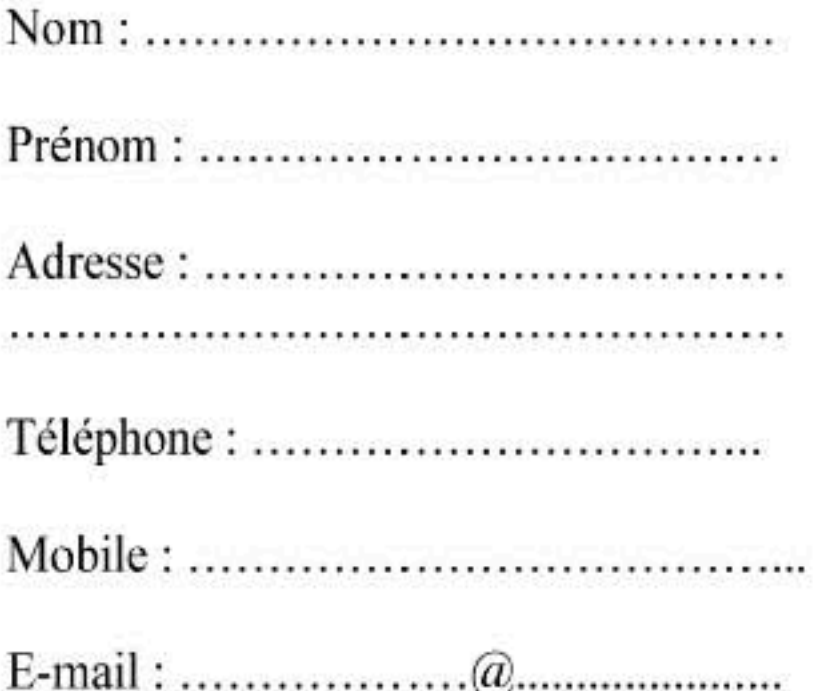

Le .................................

Signature

#### **Yannick Quenet**

tel: 04 67 52 83 13 e-mail: yannick.quenet@laposte.net Www.yannick-quenet.com

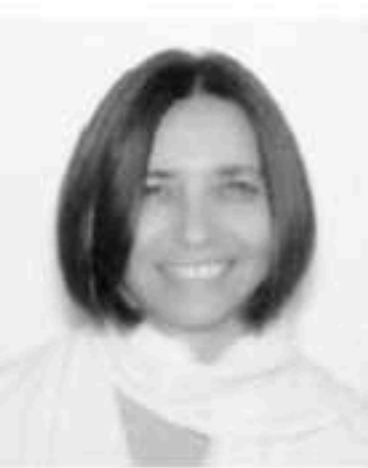

Professeur de yoga, diplômée de la FNEY\*.

Psychothérapeute en analyse transactionnelle, certifiée par l'IFAT\*. et l'EATA\*. Titulaire du certificat européen en psychothérapie. Formatrice et Superviseur en contrat avec l'EATA.

\* FNEY : Fédération Nationale des enseignants de Yoga IFAT : Institut Français d'Analyse Transactionnelle **EATA: European Association For Transactional Analys** 

#### **Anne Angebault**

Tel: 06 61 39 53 61 e-mail: anne@lacompagnieartis.com Www.lacompagnieartis.com

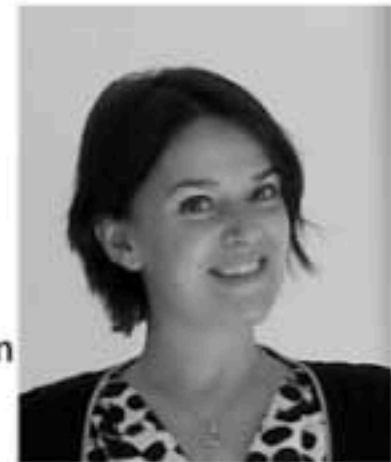

Diplômée de Sciences Po Paris, de l'Institut d'Etudes Théâtrales de la Sorbonne et de l'Université Paris 8. Comédienne, formatrice et coach certifiée, Anne a fondé « Artis », une structure spécialisée dans l'accompagnement et le développement personnel par le théâtre.

#### Dates:

Du samedi 26 juillet 15h30 au jeudi 31 juillet 14h

Prix du Stage:

#### **Enseignement**

- 300 euros si inscription avant le 15 mars
- 350 euros si inscription avant le 1er juin
- 400 euros après le 1er juin

#### Hébergement en pension complète

250 euros la semaine Chambre entre 2 et 4 personnes Supplément chambre individuelle de 100 euros la semaine

### Règlement du stage :

#### **1er prix (avant 15 mars)** : 550 euros tout compris

- 150 euros à l'inscription
- 200 euros le 1er juillet
- 200 euros le 26 juillet

#### 2ème prix (avant 1er juin) : 600 euros tout compris

- 150 euros à l'inscription
- 200 euros le 1er juillet
- 250 euros le 26 juillet ۰

#### 3ème prix (après 1er juin): 650 euros tout compris

- 150 euros à l'inscription
- 250 euros le 1er juillet
- 250 euros le 26 juillet

Les 3 chèques sont à envoyer ensemble au moment de l'inscription et seront encaissés aux dates ci-dessus.

Annulation possible et sans frais avant le 26 juin 2014.

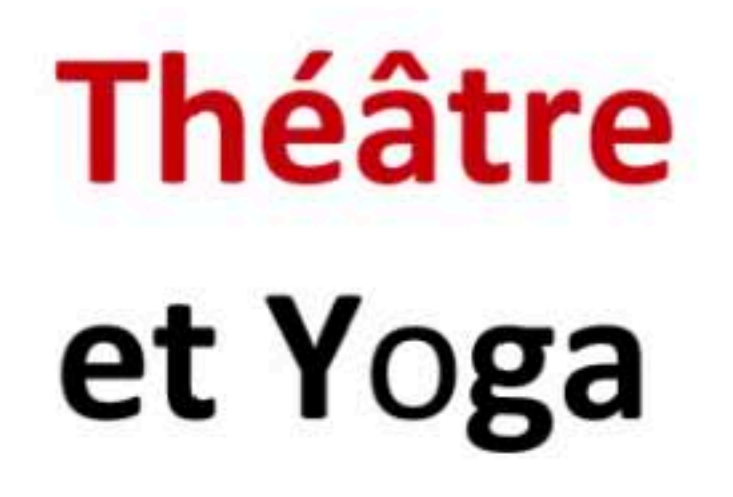

## Stage pour adultes Du 26 au 31 juillet 2014

Centre L'Eterlou 26 400 Plan de Baix Au cœur de la Drôme 04.75.76.42.20 www.eterlou.com

Renseignements auprès de :

Anne Angebault: 06.61.39.53.61 Yannick Quenet: 04.67.52.83.13

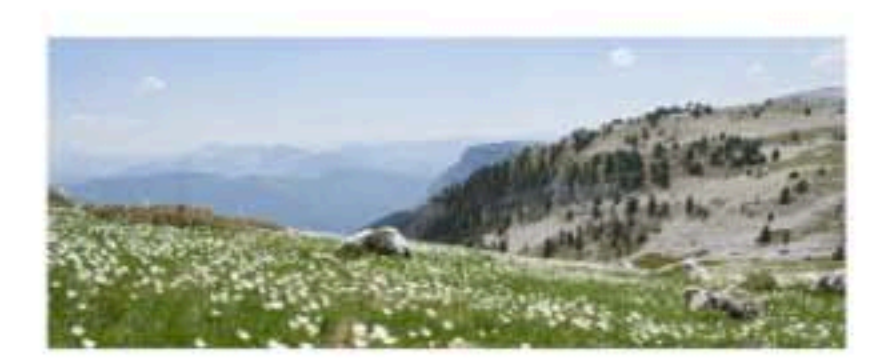